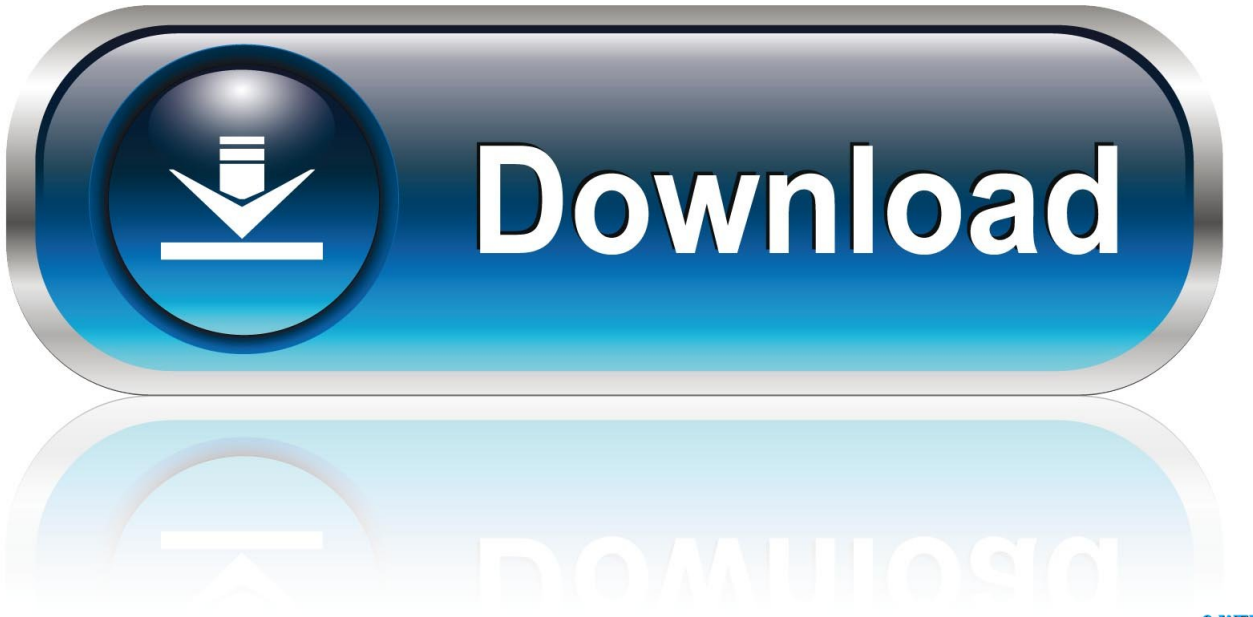

0-WEB.ru

**Convert Wad To Iso File** 

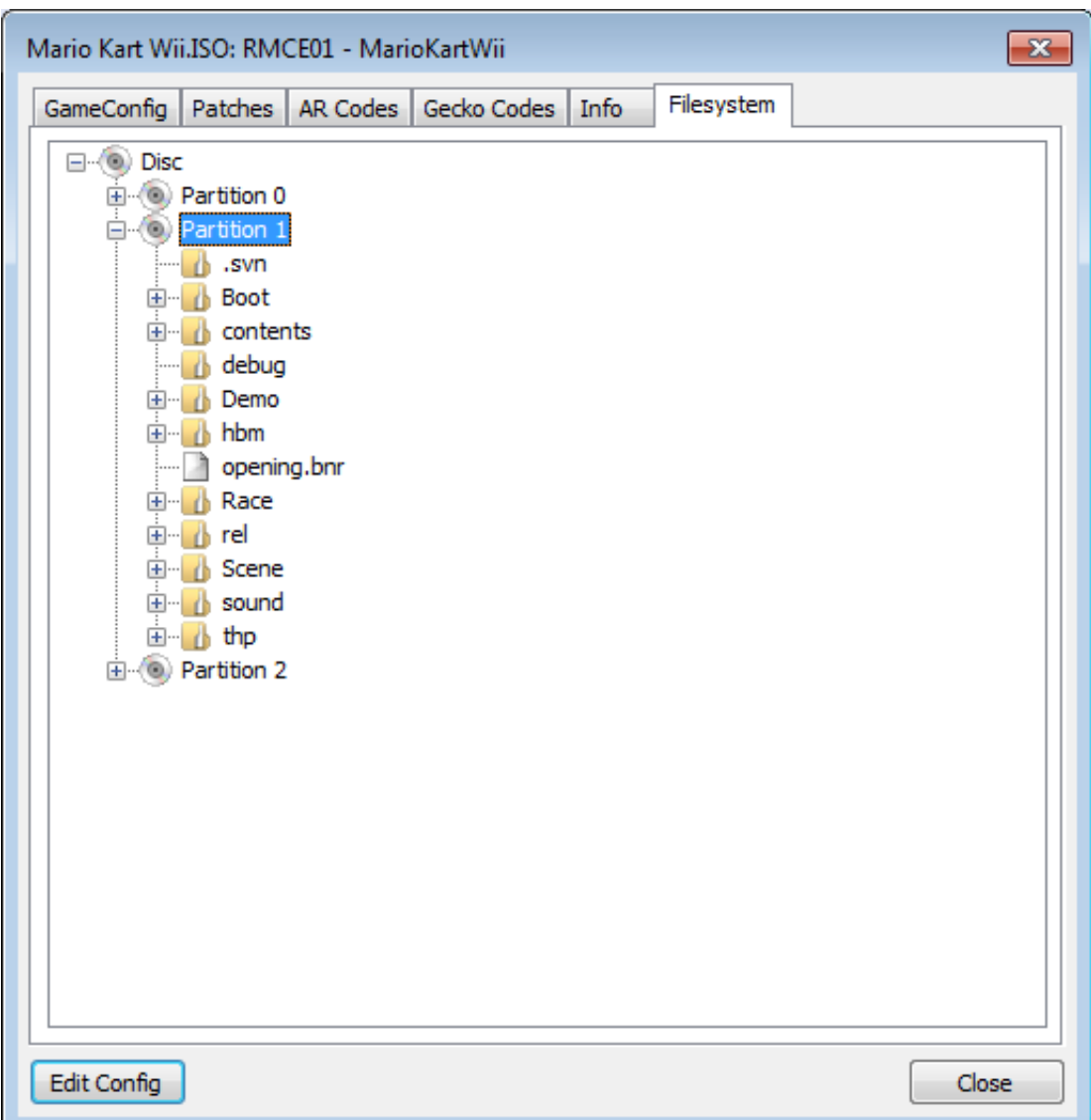

[Convert Wad To Iso File](https://bytlly.com/1trnud)

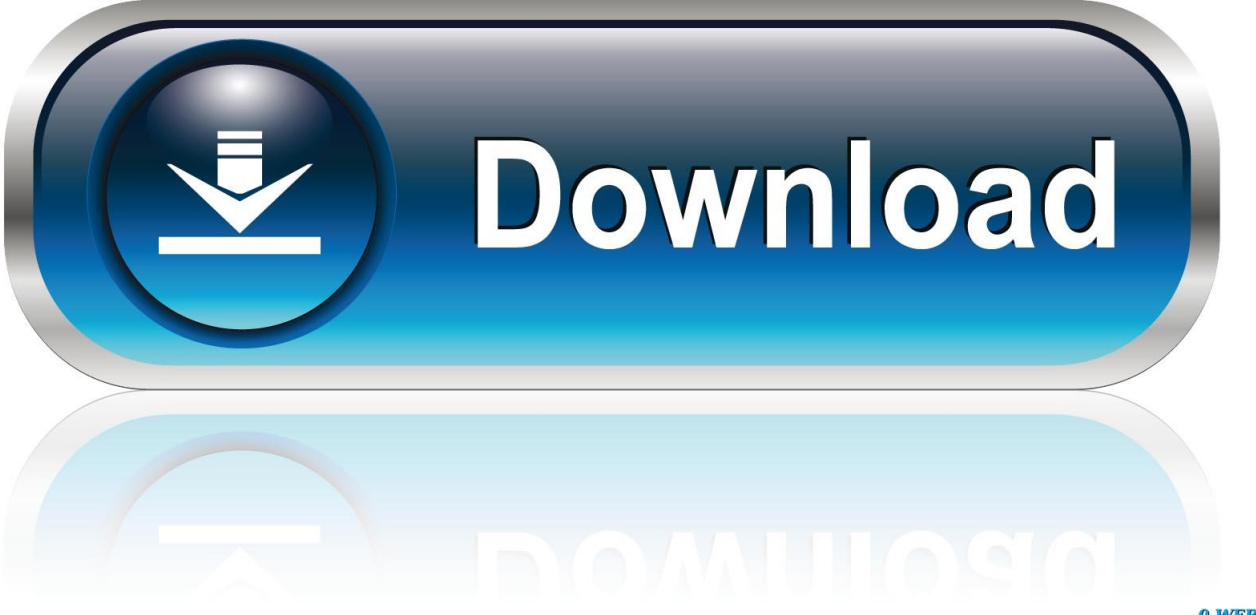

0-WEB.ru

Step Click on the 'Extract to' button at the top of the WinRAR interface A new window will appear, titled 'Extraction Path and Options'.

- 1. convert file
- 2. convert file to mp3
- 3. convert file to jpg

WinRAR will start up, and a new window will display the software interface along with the contents of the zip file.. Create an ISO Image Step Open UltraISO from the Start Menu 'Start > Program Files > UltraISO > UltraISO'.. ) Step Install WinRAR or WinZIP on your computer Once you've downloaded either program, install it by going to the 'Downloads' folder, doubleclicking the setup icon and following the instructions through the setup process.. The program will start up in a new window Step Click 'File > New > Data CD/DVD Image' to create a new ISO Image file.. The VOB files are extracted from the ISO and appear separately in the folder Step Double-click any of the VOB files to view the file.

# **convert file**

convert file, convert file to pdf, convert file to mp3, convert file to mp4, convert file to jpg, convert file to png, convert file to wav, convert file to svg, convert file to pdf free, convert file to base64, convert files, convert file to base64 online, convert file to base64 js, convert file to binary online, convert files to doc, convert file to byte array java [Ratatouille Ps2 Download Iso](https://seesaawiki.jp/coesoverlitt/d/Ratatouille Ps2 Download Iso)

Decompress the Zip File Step Open your Zip file in WinRAR by right-clicking it and selecting 'Open with > WinRAR'.. Step Open the 'Start' menu and go to 'Computer' or 'My Computer ' Find the ISO file you would like to extract the audio from, choose the drive it's stored on, and navigate to the folder the file is stored in.. In order to achieve this, an ISO image file has to be created–which dictates the data writing process for burned CD's and DVD's. [free download one piece episode 460 bahasa](http://textnetsaling.unblog.fr/2021/02/27/free-download-one-piece-episode-460-bahasa-indonesia-adalah/) [indonesia adalah](http://textnetsaling.unblog.fr/2021/02/27/free-download-one-piece-episode-460-bahasa-indonesia-adalah/)

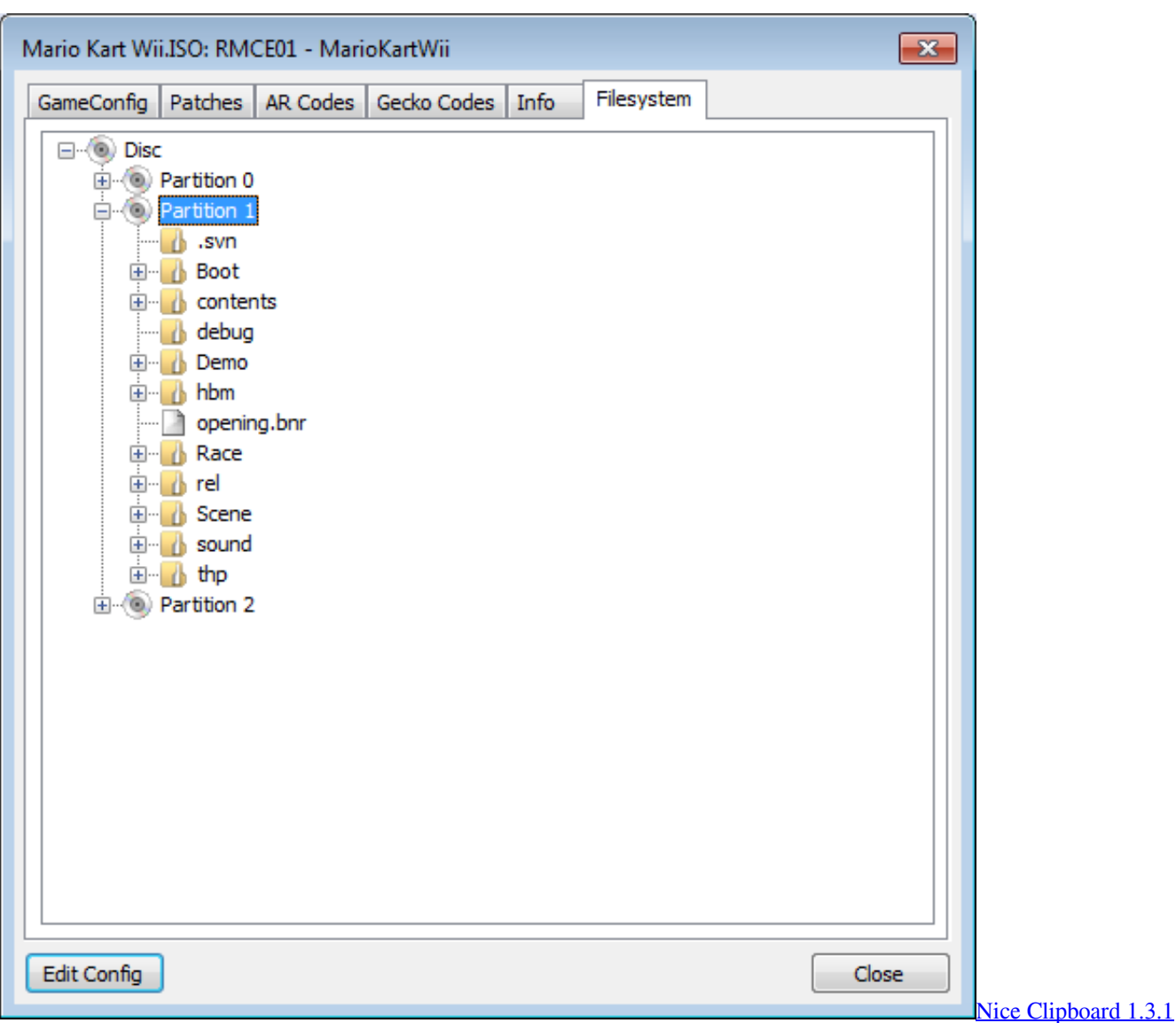

[Download Free](https://flamencugi.substack.com/p/nice-clipboard-131-download-free)

## **convert file to mp3**

### [Safe Pc Cleaners 100% Free](https://bregneusreadan.substack.com/p/safe-pc-cleaners-100-free)

 If you are trying to extract the audio from the main video file on the disc, usually a movie, it's most likely the largest VOB file.. Step Right-click on the ISO file and choose 'Extract' from the context menu Wii Backup Manager is an excellent program that can manage FAT32, NTFS and WBFS drives and convert between ISO, CISO, and WBFS files. [Live Player App For Mac](https://totibsubang.substack.com/p/live-player-app-for-mac)

## **convert file to jpg**

### [2017 Os X Descarga Gratuita](https://dreamy-carson-c493f0.netlify.app/2017-Os-X-Descarga-Gratuita)

The guide below will show you how to add ISO images to your FAT32 drive The program splits your ISO images into 4GB parts when transferring to a FAT32 drive as that is the.. Extract VOBs Step Download WinRAR or WinZIP Both extraction programs have the ability to extract the video object, or VOB, files from an ISO image file, and both are available for free trial download at CNET (see Resources.. Continue to view the files until you find the specific video from which you would like to extract

audio.. Click on the 'OK' button to extract your zipped file to your specified location.. Converting a zip file into an ISO image requires multiple programs, because there's no current solution available that allow the direct conversion of these file types.. Step Select your extraction path by either typing it in the top text box or clicking the directory (on the right-side browser pane) you want to unzip the files into.. Extract Audio Step Open your web browser and go to an online media converter Online converters that can extract audio from VOB files include Zamzar and YouConvert It (see Resources.. Fortunately, there are quite a number of programs that can be used to achieve this solution.. ) • • • • • Zip files are a compressed file format designed for easily packaging and distributing large multiple files in an efficient manner. 34bbb28f04 [Messager Plus](https://gifted-mcnulty-f8147e.netlify.app/Messager-Plus)

34bbb28f04

[nintendo 64 mac emulator](http://highdoubtlu.yolasite.com/resources/nintendo-64-mac-emulator.pdf)